## PART 1 Step-by-Step - Create two functions to control MiRo's blinking and ear twitching.

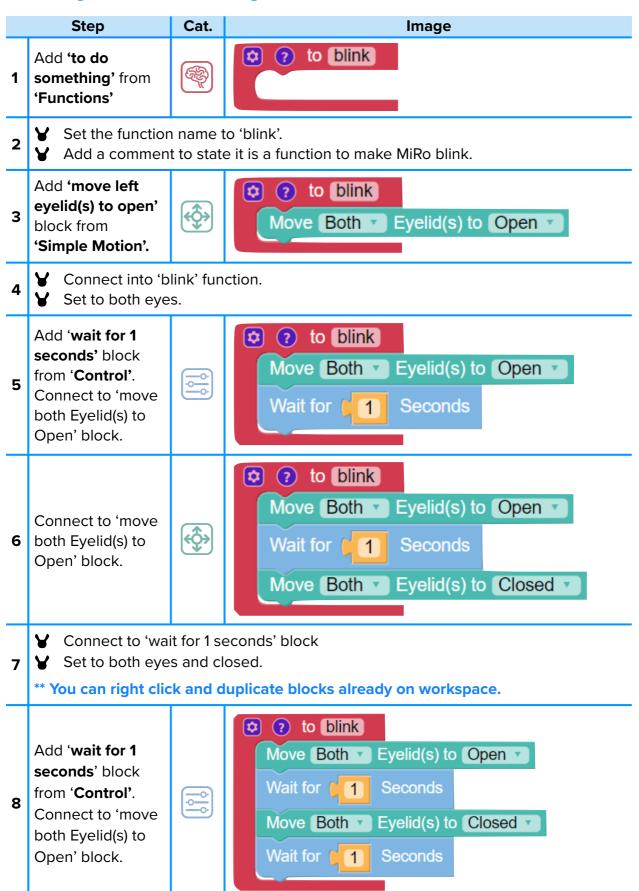

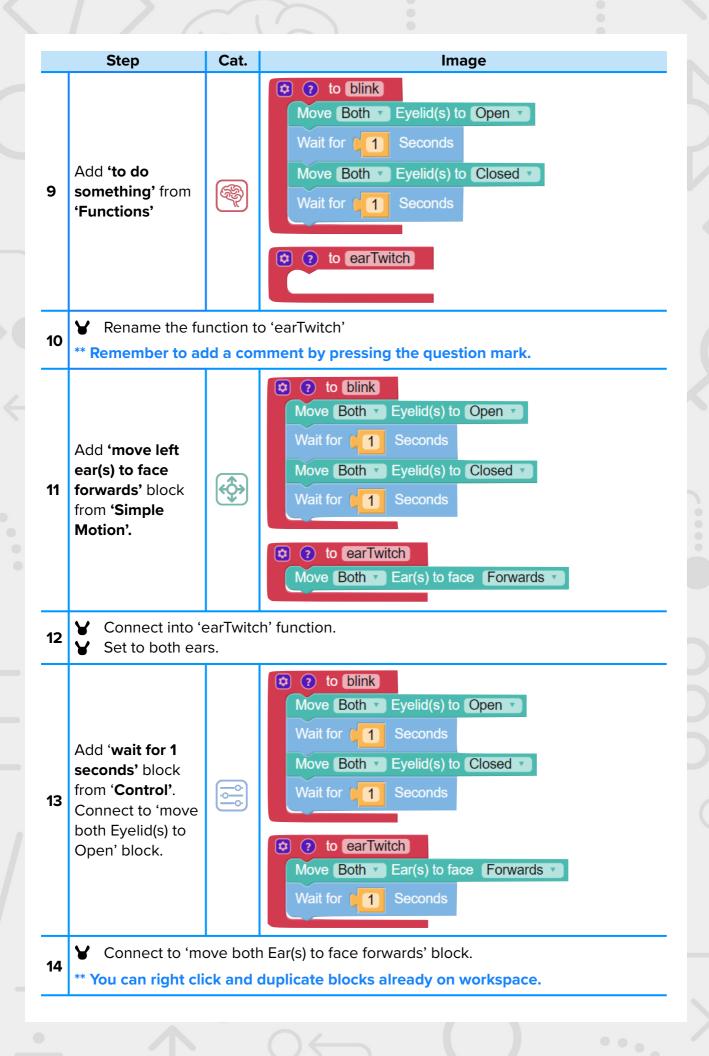

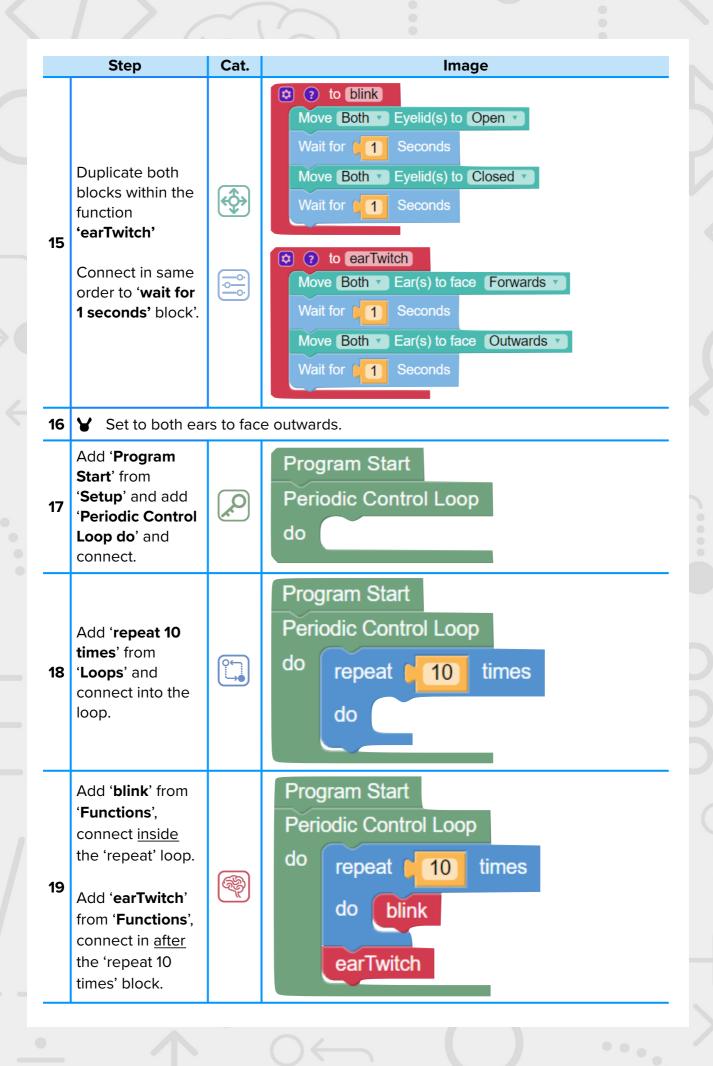

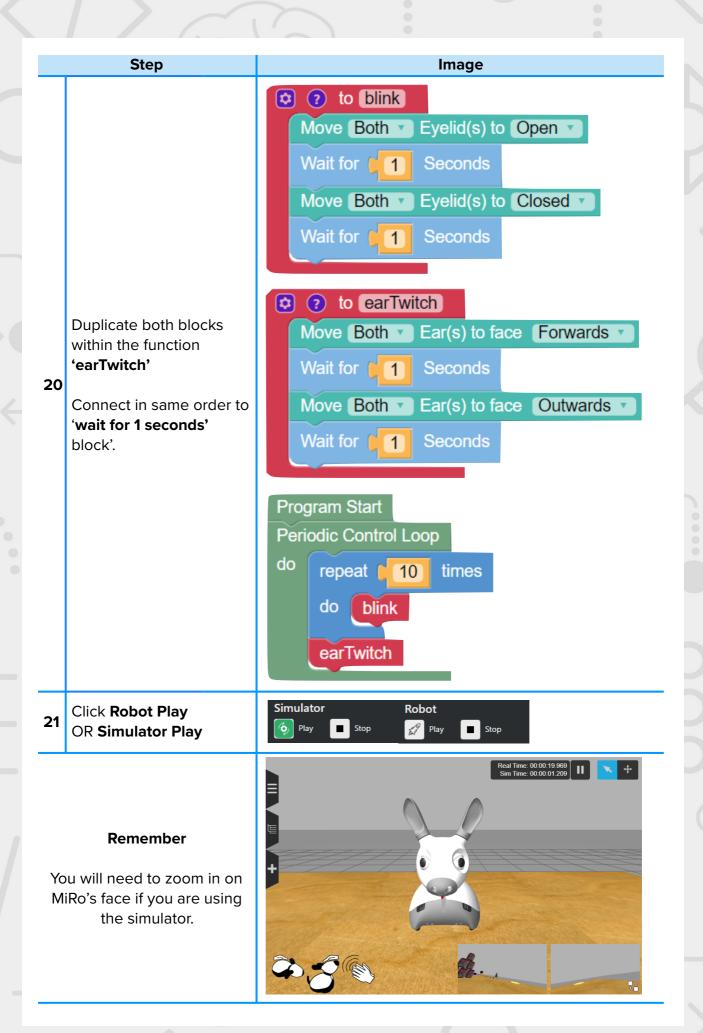

## PART 2 Step-by-Step - Moving into Python

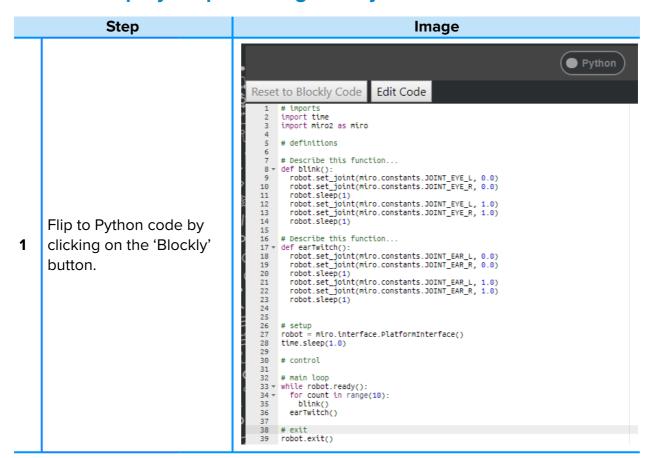

Can you find the two functions?

What code defines a function?

| 2 | Locate the lines in each function that control the time between actions. | robot.sleep(1)                                                                                                    |
|---|--------------------------------------------------------------------------|----------------------------------------------------------------------------------------------------|
| 3 | Edit the time set within the code from '1' to '0.5'.                     | 16 # Describe this function 17 v def earTwitch(): 18 robot.set_joint(miro.constants.JOINT_EAR_L, 0.0) 19 robot.set_joint(miro.constants.JOINT_EAR_R, 0.0) 20 robot.sleep(0.5) |
|   | There are 4 locations to edit, 2 in each function.                       | robot.set_joint(miro.constants.JOINT_EAR_L, 1.0) robot.set_joint(miro.constants.JOINT_EAR_R, 1.0) robot.sleep(0.5)                                                            |

## Run your program

**4** Experiment with the settings and investigate:

Change the time further up and down to observe the change in output.